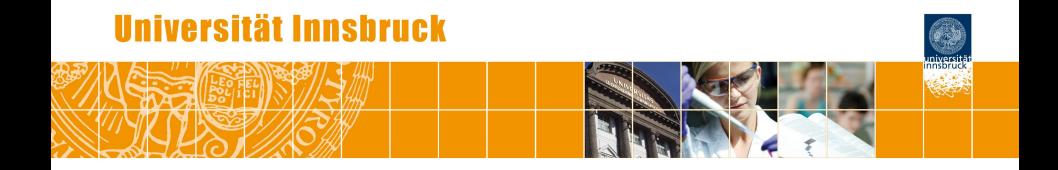

# **Flexible Generation of E-Learning Exams and Beyond**

Achim Zeileis

<http://eeecon.uibk.ac.at/~zeileis/>

# **Overview**

- Motivation and challenges
- R package **exams**
- **•** Exercises
- Exams
	- Combination of exercises
	- PDF output
	- HTML output
	- **Moodle**, **OLAT**, **ARSnova**, . . .
- **•** Discussion

# **Motivation and challenges**

#### **Motivation:**

- Introductory statistics and mathematics courses for business and economics students at WU Wien and Universität Innsbruck.
- Courses are attended by more than 1,000 students per semester.
- Several lecturers teach lectures and tutorials in parallel.
- Need for integrated teaching materials: Presentation slides, collections of exercises, exams, etc.
- Different types assessments from the same pool of exercises: Written exams, online tests, live quizzes, etc.

## **Motivation and challenges**

**Challenges:** Based on the same pool of exercises. . .

- *Scalable exams:* Automatic generation of a large number of different exams.
- *Flexible rendering:* Output for written exams or online learning management systems, etc.
- *Associated self-study materials:* Collections of exercises along with solutions.
- *Joint development:* Development and maintenance in a multi-author and cross-platform setting.

# **R package exams**

#### **Tools chosen:**

- R for random data generation and computations.
- $\bullet$  LAT<sub>E</sub>X for mathematical notation.
- $\bullet$  LAT<sub>E</sub>X or Markdown for text formatting
- Sweave or **knitr**/**rmarkdown** for tying everything together.

#### **Exercises:**

- Dynamic templates if R code is used for randomization.
- Each exercise is a single file (either .Rnw or .Rmd).
- Contains question and (optionally) the corresponding solution.

# **R package exams**

#### **Answer types:**

- Single choice and multiple choice.
- **•** Numeric values.
- Text strings (typically short).
- Combinations of the above (cloze).

#### **Output:**

- PDF either fully customizable or standardized with automatic scanning/evaluation.
- HTML either fully customizable or embedded into any of the standard formats below.
- **Moodle** XML.
- QTI XML standard (version 1.2 or 2.1), e.g., for **OLAT**/**OpenOLAT**.
- **ARSnova**, **TCExam**, **LOPS**, . . . (**Blackboard** under development).

### **Exercises**

**Exercise templates:** . Rnw or . Rmd files composed of

- R code chunks for random data generation.<br>
 . Rnw: Within <<>> = and @.<br>
 . Rmd: Within ```{r} and ```.
	- $\bullet$  . Rnw: Within  $\lt\lt\gt>$  and @.
	-
- Question and solution descriptions contained in sections with corresponding names.
	- .Rnw: \begin/\end pairs for {question}/{solution}.
	- .Rmd: Question/Solution sections with ####### markup.
- Metainformation about extype (numeric, multiple choice, . . . ), correct exsolution, a short exname, etc.
	- .Rnw: \extype{mchoice}, \exsolution{01001}, . . .
	- .Rmd: extype: mchoice, exsolution: 01001, . . . .
- Question and basic metainformation is mandatory everything else optional. All parts can contain R code chunks or data.<br>
• .Rnw: \Sexpr{...}.<br>
• .Rmd: `r ...`.
	- $\bullet$  . Rnw: \Sexpr{...}.
	-

## **Exercises**

#### **Simple geometric example:**

- Computation of the distance between two points *p* and *q* in a Cartesian coordinate system (via the Pythagorean formula).
- Template dist.Rnw and dist.Rmd contained in **exams** package.

#### **Illustration:**

R> library("exams") R> exams2pdf("dist.Rnw")

```
<<echo=FALSE, results=hide>>=
p \leftarrow c(sample(1:3, 1), sample(1:5, 1))q \leftarrow c(sample(4:5, 1), sample(1:5, 1))sol \leftarrow sqrt(sum((p - q)^2))
@
\begin{question}
What is the distance between the two points
p = (\Sexpr{p[1]}, \Sexpr{p[2]})\ and q = (\Sexpr{q[1]}, \Sexpr{q[2]})\in a Cartesian coordinate system?
\end{question}
\begin{solution}
The distance $d$ of $p$ and $q$ is given by
d^2 = (p_1 - q_1)^2 + (p_2 - q_2)^2 (Pythagorean formula).
Hence d = \sqrt{p_1 - q_1^2 + (p_2 - q_2)^2} =\sqrt{\sqrt{2}} - \S(2)} - \S(2)= \Sexpr{round(sol, digits = 3)}.
[1, 1]\end{solution}
%% \extype{num}
%% \exsolution{\Sexpr{round(sol, digits = 3)}}
%% \exname{Euclidean distance}
%% \extol{0.01}
```

```
<<echo=FALSE, results=hide>>=
p \leftarrow c(sample(1:3, 1), sample(1:5, 1))q \leftarrow c(sample(4:5, 1), sample(1:5, 1))sol \leftarrow sqrt(sum((p - q)^2))
@
```

```
\begin{question}
What is the distance between the two points
p = (\Sexpr{p[1]}, \Sexpr{p[2]})\ and q = (\Sexpr{q[1]}, \Sexpr{q[2]})\in a Cartesian coordinate system?
\end{question}
```

```
\begin{solution}
The distance $d$ of $p$ and $q$ is given by
d^2 = (p_1 - q_1)^2 + (p_2 - q_2)^2 (Pythagorean formula).
```

```
Hence d = \sqrt{p_1 - q_1^2 + (p_2 - q_2)^2} =\sqrt{\frac{(\Sexpr{p[1]} - \Sexpr{q[1]}^2 + (\Sexpr{p[2]} - \Sexpr{q[2]}^2)}= \Sexpr{round(sol, digits = 3)}.
[...]
\end{solution}
```

```
%% \extype{num}
%% \exsolution{\Sexpr{round(sol, digits = 3)}}
%% \exname{Euclidean distance}
%% \extol{0.01}
```

```
<<echo=FALSE, results=hide>>=
p \leftarrow c(sample(1:3, 1), sample(1:5, 1))q \leftarrow c(sample(4:5, 1), sample(1:5, 1))sol \leq sqrt(sum((p - q)^2))
\omega
```

```
\begin{question}
What is the distance between the two points
p = (\Sexpr{p[1]}, \Sexpr{p[2]})\ and q = (\Sexpr{q[1]}, \Sexpr{q[2]})\in a Cartesian coordinate system?
\end{question}
```

```
\begin{solution}
The distance $d$ of $p$ and $q$ is given by
d^2 = (p_1 - q_1)^2 + (p_2 - q_2)^2 (Pythagorean formula).
Hence d = \sqrt{p_1 - q_1^2 + (p_2 - q_2)^2} =\sqrt{\frac{(\Sexpr{p[1]} - \Sexpr{q[1]}^2 + (\Sexpr{p[2]} - \Sexpr{q[2]}^2)}= \Sexpr{round(sol, digits = 3)}.
[...]
\end{solution}
%% \extype{num}
%% \exsolution{\Sexpr{round(sol, digits = 3)}}
%% \exname{Euclidean distance}
%% \extol{0.01}
```

```
<<echo=FALSE, results=hide>>=
p \leftarrow c(sample(1:3, 1), sample(1:5, 1))q \leftarrow c(sample(4:5, 1), sample(1:5, 1))sol \leq sqrt(sum((p - q)^2))
\omega\begin{question}
What is the distance between the two points
p = (\Sexpr{p[1]}, \Sexpr{p[2]})\ and q = (\Sexpr{q[1]}, \Sexpr{q[2]})\in a Cartesian coordinate system?
\end{question}
\begin{solution}
The distance $d$ of $p$ and $q$ is given by
d^2 = (p_1 - q_1)^2 + (p_2 - q_2)^2 (Pythagorean formula).
Hence d = \sqrt{p_1 - q_1^2 + (p_2 - q_2)^2} =\sqrt{\sqrt{2}} - \S(2)} - \S(2)= \Sexpr{round(sol, digits = 3)}.
[...]
\end{solution}
%% \extype{num}
%% \exsolution{\Sexpr{round(sol, digits = 3)}}
%% \exname{Euclidean distance}
%% \extol{0.01}
```

```
<<echo=FALSE, results=hide>>=
p \leftarrow c(sample(1:3, 1), sample(1:5, 1))q \leftarrow c(sample(4:5, 1), sample(1:5, 1))sol \leq sqrt(sum((p - q)^2))
\omega\begin{question}
What is the distance between the two points
p = (\Sexpr{p[1]}, \Sexpr{p[2]})\ and q = (\Sexpr{q[1]}, \Sexpr{q[2]})\in a Cartesian coordinate system?
\end{question}
\begin{solution}
The distance $d$ of $p$ and $q$ is given by
d^2 = (p_1 - q_1)^2 + (p_2 - q_2)^2 (Pythagorean formula).
Hence d = \sqrt{p_1 - q_1^2 + (p_2 - q_2)^2} =\sqrt{\sqrt{(\Sexpr{p[1]} - \Sexpr{q[1]}^2 + (\Sexpr{p[2]} - \Sexpr{q[2]}^2)}= \Sexpr{round(sol, digits = 3)}.
[...]
\end{solution}
%% \extype{num}
%% \exsolution{\Sexpr{round(sol, digits = 3)}}
%% \exname{Euclidean distance}
%% \extol{0.01}
```
### **Exercises: LATEX output of** Sweave ("dist.Rnw")

```
\begin{question}
What is the distance between the two points
$p = (3, 4)$ and $q = (5, 2)$
in a Cartesian coordinate system?
\end{question}
\begin{solution}
The distance $d$ of $p$ and $q$ is given by
d^2 = (p_1 - q_1)^2 + (p_2 - q_2)^2 (Pythagorean formula).
Hence d = \sqrt{p_1 - q_1^2 + (p_2 - q_2)^2} =\sqrt{\sqrt{3 - 5}^2 + (4 - 2)^2}= 2.828$
\includegraphics{dist-002}
\end{solution}
%% \extype{num}
%% \exsolution{2.828}
%% \exname{Euclidean distance}
%% \extol{0.01}
```
### **Exercises: PDF output of** exams2pdf("dist.Rnw")

#### **Problem**

What is the distance between the two points  $p = (3, 4)$  and  $q = (5, 2)$  in a Cartesian coordinate system?

#### **Solution**

The distance *d* of *p* and *q* is given by  $d^2 = (p_1 - q_1)^2 + (p_2 - q_2)^2$  (Pythagorean formula).

Hence 
$$
d = \sqrt{(p_1 - q_1)^2 + (p_2 - q_2)^2} = \sqrt{(3-5)^2 + (4-2)^2} = 2.828.
$$

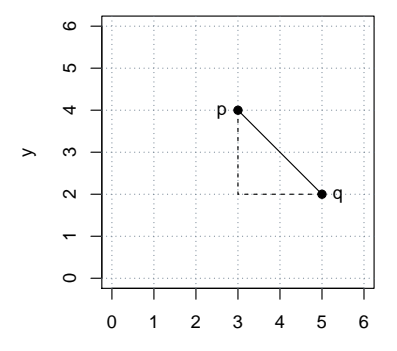

# **Exams: Combination of exercises**

**Idea:** An exam is simply a list of exercise templates. For example, using statistics exercise templates contained in **exams**.

```
R> myexam <- list(
+ "boxplots.Rnw",
+ c("confint.Rnw", "ttest.Rnw", "tstat.Rnw"),
+ c("anova.Rnw", "regression.Rnw"),
+ "scatterplot.Rnw",
+ "relfreq.Rnw"
+ )
```
#### **Draw random exams:**

- First randomly select one exercise from each list element.
- Generate random numbers/input for each selected exercise.
- Combine all exercises in output file(s) (PDF, HTML, . . . ).

## **Exams: Combination of exercises**

**Interfaces:** exams2pdf(), exams2html(), exams2moodle(), exams2qti12(), exams2nops(), exams2arsnova(), . . .

**Workhorse function:** Internally, all interfaces call xexams() that handles (temporary) files/directories and carries out four steps.

- **<sup>1</sup>** *Weave:* Each .Rnw/.Rmd exercise is weaved into a .tex/.md file. Default: xweave() which calls Sweave() or knit().
- **<sup>2</sup>** *Read:* Each resulting .tex/.md file is read into an R list with question, solution, metainformation. Default: read\_exercise().
- **<sup>3</sup>** *Transform:* Each of these exercise-wise list objects can be transformed, e.g., by converting LAT<sub>E</sub>X text to HTML or Markdown to LAT<sub>EX</sub> etc. Default: No transformation.
- **<sup>4</sup>** *Write:* The (possibly transformed) lists of exercises can be written out to one ore more files per exam in an output directory. Default: No files are written.

## **Exams: Transformers**

#### **Transformer functions:**

- For LAT<sub>E</sub>X to HTML: Ian H. Hutchinson's **TtH** (T<sub>E</sub>X to HTML) package (**tth** in R). Mathematical notation is either represented using MathML (ttm), requiring a suitable browser (e.g., Firefox or Safari), or plain HTML (tth).
- Alternatively: John MacFarlane's **pandoc** package (**rmarkdown** in R) with various options for rendering mathematical notation (including MathML).
- **•** For Markdown to HTML or LAT<sub>E</sub>X: **pandoc** only.
- In either case: No LAT<sub>EX</sub> installation needed, but also limited to LATEX commands supported by **TtH** or **pandoc**, respectively.
- Links to dynamically generated data can be easily included, e.g., \url{mydata.rda} (.Rnw) or [mydata.rda](mydata.rda) (.Rmd).

# **Exams: PDF output**

exams2pdf():

- The *write* step embeds all questions/solutions into (one or more) master  $\text{L}T$ <sub>F</sub>X template(s).
- $\bullet$  ET<sub>F</sub>X templates control whether solutions are shown, what the title page looks like, etc.
- Compilation of each exam via pdf $ET$  $\vdash$ X (called from within R).

A single exam is popped up in a PDF viewer:

```
R> exams2pdf(myexam, template = "exam")
```
Multiple exams are written to an output directory:

```
R> odir <- tempfile()
R> set.seed(1090)
R > exams2pdf(myexam, n = 3, dir = odir,
+ template = c("exam", "solution"))
```
# **Exams: PDF output**

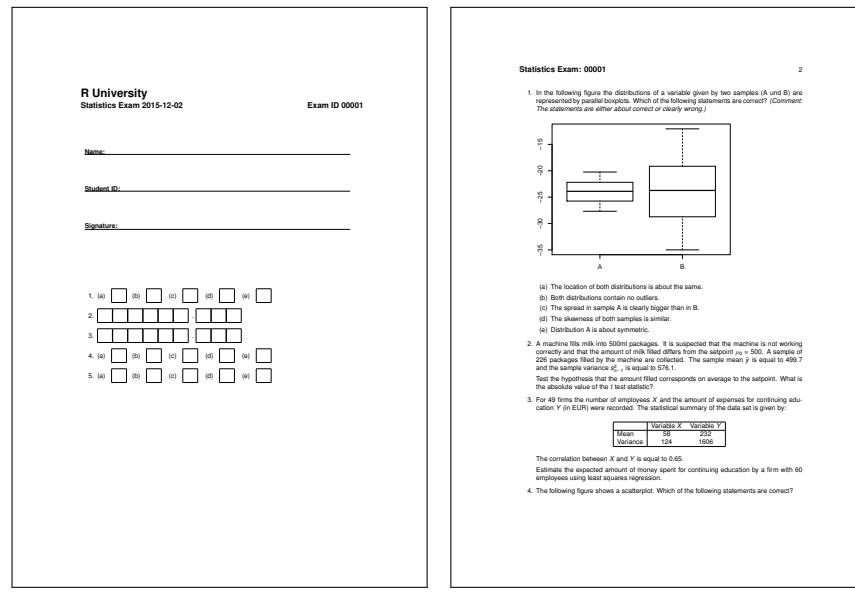

# **Exams: PDF output (NOPS)**

exams2nops():

- Calls exams2pdf() internally.
- $\bullet$  Standardized and internationalized  $\mathbb{F}F\mathbb{F}X$  template is generated on the fly.
- Intended for single-choice and multiple-choice questions.
- Can be scanned and evaluated automatically within R.
- Limited support for open-ended questions that have to be marked by a person.

A single exam is popped up in a PDF viewer, multiple exams are written to an output directory:

```
R> set.seed(1090)
R > exams2nops(myexam[-(2:3)], n = 3, dir = odir)
```
## **Exams: PDF output (NOPS)**

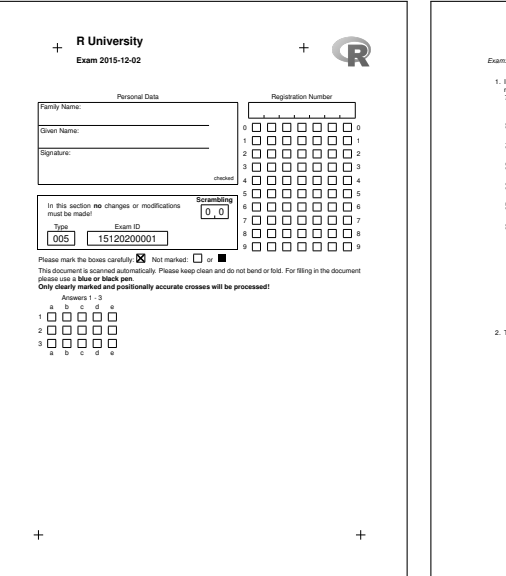

*Exam: 15120200001* 1 1. In the following figure the distributions of a variable given by two samples (A und B) are represented two parallel howevers Which of the following statements are connect. (Comment represented by parallel boxplots. Which of the following statements are correct? *(Comment: The statements are either about correct or clearly wrong.)* ę 92 −37 −37 −37 −37 −37 ●● ă  $\frac{16}{7}$ Ş Þ × A B (a) The location of both distributions is about the same. (b) Both distributions contain no outliers. (c) The spread in sample A is clearly bigger than in B. (d) The skewness of both samples is similar. (e) Distribution A is about symmetric. 2. The following figure shows a scatterplot. Which of the following statements are correct?

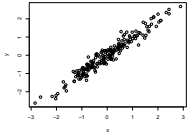

(a) The slope of the regression line is about 1. (b) The standard deviation of Y is at least 6.

# **Exams: HTML output**

exams2html():

- In the *transform* step, LAT<sub>E</sub>X/Markdown text is converted to HTML using either **TtH** or **pandoc**.
- The *write* step embeds everything into HTML templates and writes out one HTML file per exam.
- Also useful for quickly checking whether an exercises is processed correctly.

A single exam is popped up in a browser, multiple exams are written to an output directory:

```
R> set.seed(1090)
R > exams2html(myexam, n = 3, dir = odir)
```
## **Exams: HTML output**

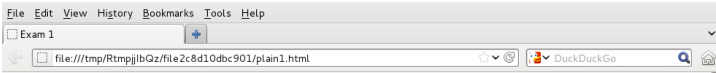

#### Fxam 1

#### 1. Question

In Figure the distributions of a variable given by two samples (A und B) are represented by parallel boxplots. Which of the following statements are correct? (Comment: The statements are either about correct or clearly wrong.)

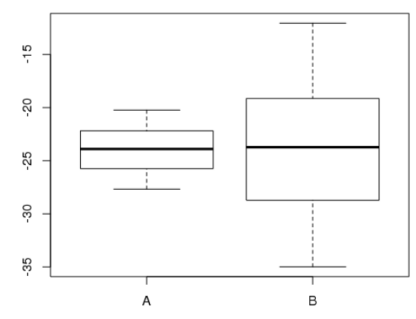

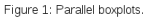

- a. The location of both distributions is about the same
- b. Both distributions contain no outliers.
- c. The spread in sample A is clearly bigger than in B.
- d. The skewness of both samples is similar.
- e. Distribution A is about symmetric.

## **Exams: Moodle XML**

exams2moodle():

- All LATEX/Markdown text is *transformed* to HTML.
- Rather than writing out one file per exam, a single **Moodle** XML file encompassing all exams is produced.
- All supplementary materials (graphics, data, etc.) are embedded into the HTML code directly using Base64 encoding.
- The resulting . xml file can be easily imported into a question bank in **Moodle** and then be used within a **Moodle** quiz.

Multiple replications are written to a single XML file in the output directory:

```
R > set. seed(1090)R > exams2moodle(myexam, n = 3, dir = odir)
```
## **Exams: Moodle XML**

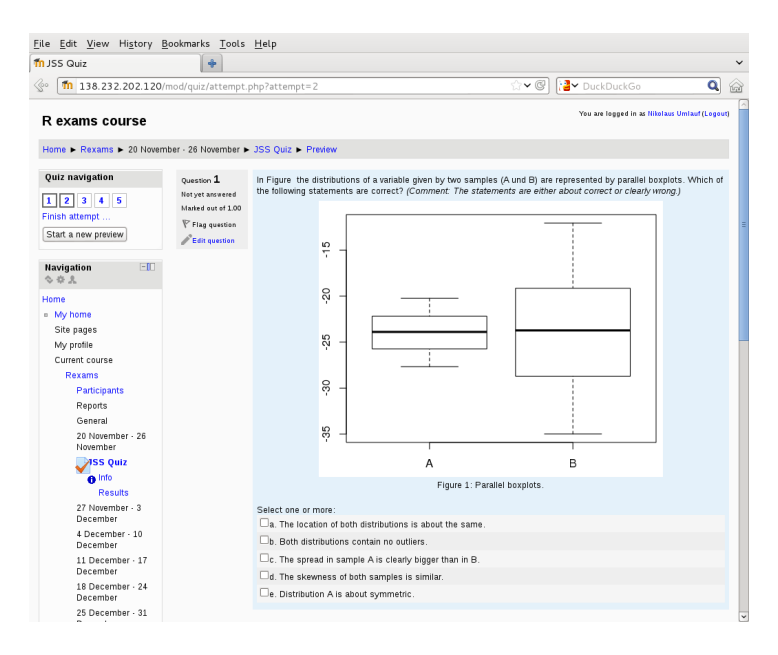

# **Exams: QTI**

exams2qti12()/exams2qti21():

- All LATEX/Markdown text is *transformed* to HTML.
- Rather than writing out one file per exam, a single . zip archive is produced, containing the QTI XML specification (version 1.2 or 2.1) plus supplementary materials (graphics, data, etc.) if any.
- Base64 encoding is used for graphics by default, but not for other supplements.
- QTI (question and test interoperability) is an international standard for e-learning exams.
- The .zip files can be easily imported into various learning management systems, e.g., **OLAT**/**OpenOLAT**.

Multiple replications are written to a single zipped XML file in the output directory:

```
R > set. seed(1090)R > exams2qti12(myexam, n = 3, dir = odir)
```
## **Exams: QTI**

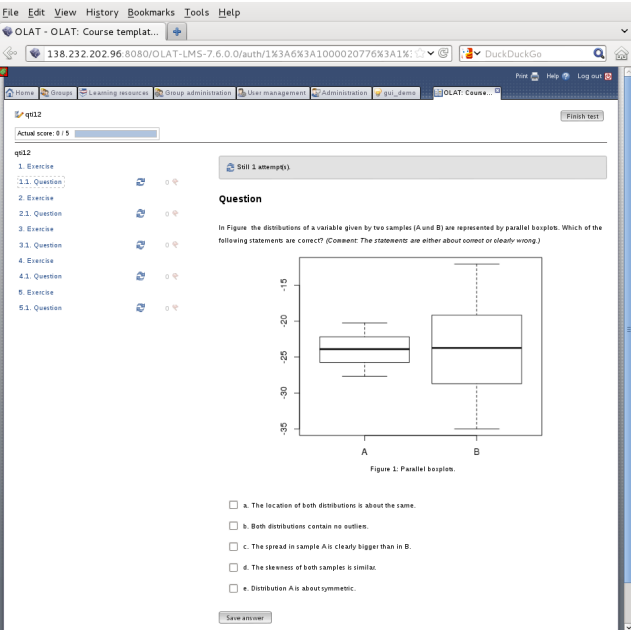

### **Exams: ARSnova**

exams2html():

- In the *transform* step, LAT<sub>E</sub>X text is converted to Markdown using **pandoc**.
- The *write* step embeds everything into a JSON format and writes out one JSON file per exam.
- The JSON file can be imported in **ARSnova** to create a new session.
- Alternatively, questions can be imported into an existing **ARSnova** session via **RCurl**.
- No proper support for numeric exercises, yet (but under development by **ARSnova** team).

Multiple exams are written to an output directory:

```
R > set. seed(1090)R > exams2arsnova(myexam[-(2:3)], n = 3, dir = odir)
```
#### **Exams: ARSnova**

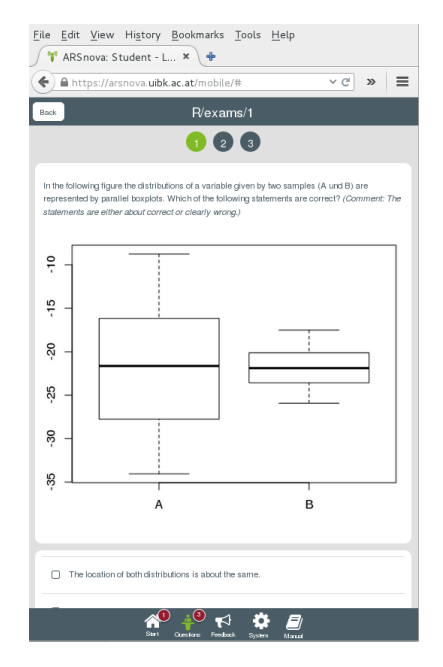

# **Discussion**

#### **Package exams:**

- Framework for automatic generation of simple (mathematical or statistical) exams and associated self-study materials.
- Based on independent exercises in . Rnw/. Rmd format which can be compiled into exams (or other collections of exercises).
- Version 1 (Grün and Zeileis 2009) only supported PDF output, version 2 (Zeileis *et al.* 2014) added a toolbox for various output formats, recent versions add support for Markdown and **pandoc**.
- Contributing to the pool of exercises only requires knowledge of Sweave/**knitr** and minimal markup for metainformation.
- For a first session employ exams\_skeleton() which copies demo scripts, exercises, and templates into a working directory.
- Hosted on R-Forge, providing a support forum: <http://R-Forge.R-project.org/projects/exams/>

# **Discussion**

#### **At Universität Innsbruck:**

- Large-scale courses with **OpenOLAT** support.
- Team of about 5–10 persons (professors, lecturers, student assistants) contribute to the pool of exercises.
- During the semester, several online tests (and self tests) are carried out in **OpenOLAT** (via exams2qti12) using numerical and multiple-choice exercises.
- Written exams (via exams2nops) are carried out using single-choice exercises. Results are scanned (via nops\_scan) and automatically evaluated (via nops\_eval). Individual HTML reports are uploaded for each student into **OpenOLAT**.

### **References**

Zeileis A, Grün B, Leisch F, Umlauf N (2015). *exams: Automatic Generation of Exams in R.* R package version 2.1-0. URL <http://CRAN.R-project.org/package=exams>

Zeileis A, Umlauf N, Leisch F (2014). "Flexible Generation of E-Learning Exams in R: Moodle Quizzes, OLAT Assessments, and Beyond." *Journal of Statistical Software*, **58**(1), 1–36. [doi:10.18637/jss.v058.i01](http://dx.doi.org/10.18637/jss.v058.i01)

Grün B, Zeileis A (2009). "Automatic Generation of Exams in R." *Journal of Statistical Software*, **29**(10), 1–14. [doi:10.18637/jss.v029.i10](http://dx.doi.org/10.18637/jss.v029.i10)